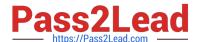

## ZF-100-500<sup>Q&As</sup>

Zend Framework Certification

# Pass Zend-Technologies ZF-100-500 Exam with 100% Guarantee

Free Download Real Questions & Answers PDF and VCE file from:

https://www.pass2lead.com/zf-100-500.html

100% Passing Guarantee 100% Money Back Assurance

Following Questions and Answers are all new published by Zend-Technologies Official Exam Center

- Instant Download After Purchase
- 100% Money Back Guarantee
- 365 Days Free Update
- 800,000+ Satisfied Customers

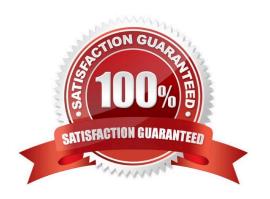

#### **QUESTION 1**

| Which of the following functions can you use to mitigate a command injection attack? Each correct answer | represents a |
|----------------------------------------------------------------------------------------------------|--------------|
| complete solution. Choose all that apply.                                                                |              |

- A. strip\_tags()
- B. escapeshellarg()
- C. htmlentities()
- D. escapeshellcmd()

Correct Answer: BD

#### **QUESTION 2**

Which of the following joins will you use to display data that do not have an exact match in the column?

- A. Self join
- B. Outer join
- C. Equijoin
- D. Non-equijoin

Correct Answer: D

#### **QUESTION 3**

Which of the following methods is used to attach files to an e-mail and returns a Zend\_Mime\_Part object?

- A. setBodyHTML()
- B. Zend\_Mime\_attach()
- C. createAttachment()
- D. Zend\_Mail\_Storage\_Mbox()

Correct Answer: C

#### **QUESTION 4**

Which of the following code snippets will create a memory manager object?

A. \$memoryManager = Zend\_Memory:=>factory(\\'None\\');

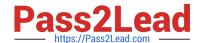

### https://www.pass2lead.com/zf-100-500.html

2024 Latest pass2lead ZF-100-500 PDF and VCE dumps Download

- B. \$memoryManager = Zend\_Memoryfactory::None;
- C. \$memoryManager = Zend\_Memory::factory.None;
- D. \$memoryManager = Zend\_Memory::factory(\\'None\\');

Correct Answer: D

#### **QUESTION 5**

Which one of the following is used to manage the data within a memory -limited environment?

- A. Zend\_Memory
- B. Zend\_Cache
- C. Zend\_Cache\_Backend
- D. Zend\_Memory\_Backend

Correct Answer: A

<u>Latest ZF-100-500 Dumps</u> <u>ZF-100-500 PDF Dumps</u> <u>ZF-100-500 Practice Test</u>